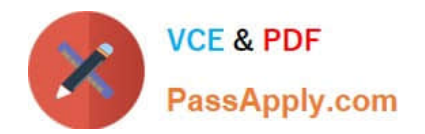

# **C\_S4EWM\_2020Q&As**

SAP Certified Application Associate - Extended Warehouse Management with SAP S/4HANA

## **Pass SAP C\_S4EWM\_2020 Exam with 100% Guarantee**

Free Download Real Questions & Answers **PDF** and **VCE** file from:

**https://www.passapply.com/c\_s4ewm\_2020.html**

### 100% Passing Guarantee 100% Money Back Assurance

Following Questions and Answers are all new published by SAP Official Exam Center

- **C** Instant Download After Purchase
- **83 100% Money Back Guarantee**
- 365 Days Free Update
- 800,000+ Satisfied Customers

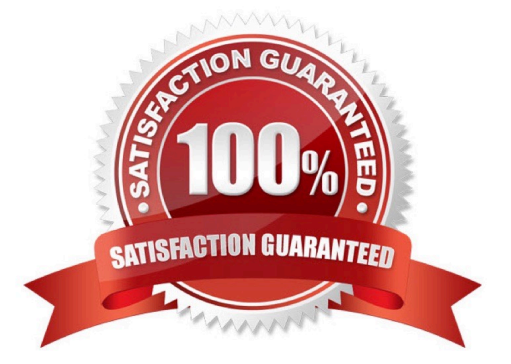

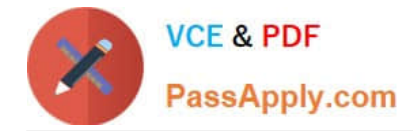

#### **QUESTION 1**

What determines the source bin of a product in an inbound delivery? Note: There are 2 correct answers to this question.

- A. Storage process
- B. Warehouse process type
- C. Staging area and door determination
- D. Warehouse task

Correct Answer: BC

#### **QUESTION 2**

To which of the following objects can you assign external process steps? Note: There are 2 correct answers to this question.

- A. Delivery item type
- B. Packaging specification
- C. Work center
- D. Handling unit type

Correct Answer: CD

#### **QUESTION 3**

What is a custodian in SAP EWM? Note: There are 2 correct answers to this question.

- A. It is a supply chain unit.
- B. It is required for the creation of the warehouse.
- C. It is a warehouse attribute.
- D. It is part of the stock information.

Correct Answer: CD

#### **QUESTION 4**

Which of the following is a prerequisite for assigning a warehouse order to a resource automatically?

A. The warehouse order must be in a queue that is assigned to the resource either directly or through a resource group.

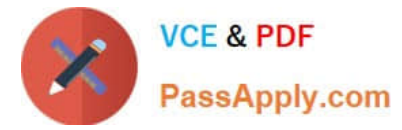

- B. The warehouse order must be picked from the same activity area that is assigned to the resource.
- C. The resource group of the resource must be assigned to the warehouse order creation rule.
- D. The creation of a pick-handling unit must be done automatically with a packaging specification.

Correct Answer: B

#### **QUESTION 5**

You have maintained several process types that should all use the same storage type search sequence for putaway. You want to minimize customizing efforts and create only one entry for these process types. What can you use to achieve this goal?

- A. Process type group
- B. Storage process
- C. Putaway control indicator
- D. Activity assigned to process type

Correct Answer: A

[C\\_S4EWM\\_2020 VCE](https://www.passapply.com/c_s4ewm_2020.html) **[Dumps](https://www.passapply.com/c_s4ewm_2020.html)** 

[C\\_S4EWM\\_2020 Practice](https://www.passapply.com/c_s4ewm_2020.html) [Test](https://www.passapply.com/c_s4ewm_2020.html)

[C\\_S4EWM\\_2020](https://www.passapply.com/c_s4ewm_2020.html) **[Braindumps](https://www.passapply.com/c_s4ewm_2020.html)**